## SAP ABAP table BBP\_PDS\_MAPPOITM {Help Interface PO\_GetDetail Mapping Item Backend in Lean}

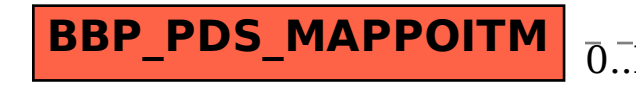

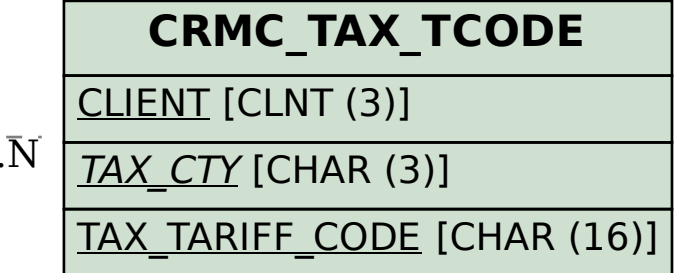

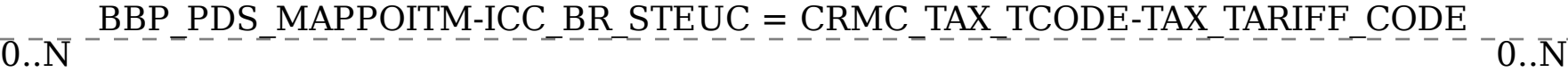